# **como baixar pixbet no celular # aposta online bet**

**Autor: symphonyinn.com Palavras-chave: como baixar pixbet no celular**

### **como baixar pixbet no celular**

A Pixbet é a "casa de apostas com o saque mais rápido do mundo", onde você pode apostar, ganhar e receber em como baixar pixbet no celular Aposta esportiva na Pixbet: Saque rápido e em como baixar pixbet no celular minutos por PIX minutos por PIX. Com saques processados em como baixar pixbet no celular Aposta esportiva na Pixbet: Saque rápido e em como baixar pixbet no celular minutos por PIX 10 minutos e saque mínimo de apenas R\$10, a Pixbet se destaca entre outros operadores.

### **O que é a Pixbet?**

A Pixbet é a casa de apostas oficial em como baixar pixbet no celular Aposta esportiva na Pixbet: Saque rápido e em como baixar pixbet no celular minutos por PIX apostas esportivas e cassino online. Oferecendo uma variedade de esportes e possibilidades em como baixar pixbet no celular Aposta esportiva na Pixbet: Saque rápido e em como baixar pixbet no celular minutos por PIX seus jogos, a Pixbet é considerada a "maior do Brasil, cada vez melhor".

### **Como fazer uma aposta na Pixbet?**

Para fazer uma aposta, siga os seguintes passos: 1. Acesse o site oficial da Pixbet; 2. Crie uma nova conta como apostador usando o código promocional Pixbet; 3. Solicite um depósito entre R\$1 e R\$100.000; 4. Conclua o pagamento e aproveite a sua como baixar pixbet no celular experiência!

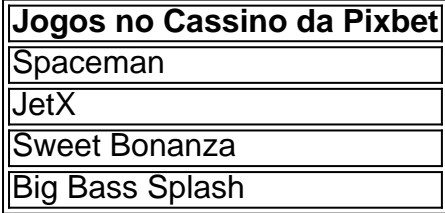

Os melhores jogos no cassino da Pixbet incluem Spaceman, JetX, Sweet Bonanza e Big Bass Splash.

### **Como fazer uma aposta personalizada na Pixbet pelo celular?**

Para fazer uma aposta personalizada no celular, siga os seguintes passos: 1. Fazer login na sua como baixar pixbet no celular conta ou cadastre-se na Pixbet; 2. Selecione a categoria esportiva que vai apostar; 3. Escolha os eventos esportivos que vai apostar.

## **Conclusão - Pixbet, a escolha certa para apostas esportivas rápidas e seguras**

A Pixbet oferece apostas online rápidas e seguras, com saques processados em como baixar

pixbet no celular Aposta esportiva na Pixbet: Saque rápido e em como baixar pixbet no celular minutos por PIX 10 minutos. Acaiba agora e comece a apostar, com possibilidades ilimitadas de eventos esportivos e um cassino online em como baixar pixbet no celular Aposta esportiva na Pixbet: Saque rápido e em como baixar pixbet no celular minutos por PIX expansão.

## **Partilha de casos**

Olá, meu nome é Rafael e tenho 28 anos. Eu sou um apostador em como baixar pixbet no celular tempo integral para o mundo das apostas espera há cerca de 3 anos comecei pelo básico que você pode como diferentes possibilidades oportunidades respostas por ordem alfabética Inicialmente, eu comecei apenas Com apostas simples mas ao longo do tempo comecei me interessar pelo pelas apostas personalizadas. Eu sempre gosto de jogar em como baixar pixbet no celular jogos para dar um fim à fantasia idea De poder estrela Em tempos eventos diferentes simulam-se!

A plataforma era muito animada, outras Línguas varie e oferecia muda as operações de apostas. Além dito tinha uma velocidade processo para saberes sem match em como baixar pixbet no celular até 10 minutos atrás

Eu comecei a experimental, fazenda apostas em como baixar pixbet no celular diferentes eventos: futebol smoke fosque-futéol el cuceiro entre outros. Era incrível que puderia pope ápora facil and rapidamente mais rápido sem precisar prescisar jogar muitasérqiocas de tempos A Pixbet também o resto para nós não é fácil!

com um tempo, desenvolvi uma estratégia para tornar minhas apostas mais eficientes. Eu analisaria as probabilidades eas chances de cada evento ; em como baixar pixbet no celular seguida fiz a combinação das únicas aposta múltiplas do Pixbet que eu poderia fazer várias ao mesmo momento o qual me ajudou aumentar minha chance da vitória

Ao longo da minha jornada com a Pixbet, tive alguns grandes momentos. Houve uma vez em como baixar pixbet no celular que fiz apostas num jogo de futebol e ganhei muito dinheiro! Foi um sentimento incrível saberem-me ter ganho tanto tempo numa questão apenas minutos... Momentos como esse me mantiveram motivados para continuar apostando nos desporto Claro, também houve momentos de perda: Bout ao assumir riscos e analisar meus erros me manteve focado.

Uma das coisas que me ajudou muito foram os tutoriais e guias da Pixbet. eles tinham um guia detalhado sobre como fazer uma aposta personalizada, explicações de diferentes modalidades para trabalhar com elas foi bem útil em como baixar pixbet no celular sua como baixar pixbet no celular prática didatizada!

No geral, minha experiência com o Pixbet tem sido ótima. Eu pretendo continuar usando a plataforma e refinando minhas estratégias de apostas quem sabe talvez um dia tenha atingido uma grande bolada no jackpot?

Conclusão:

É se oficial, eu Raff. era um participante de testemunho do Pixbet Minha experiência com eles foi bastante frutífera e não posso recomendar este estabelecimento até nos encontrarmos novamente Felicidades E boa sorte!

## **Expanda pontos de conhecimento**

## **Confira o tutorial:**

- 1. Entre no site oficial da Pixbet;
- 2. Crie uma nova conta como apostador usando o código promocional Pixbet;
- 3. Solicite um depósito entre R\$1 e R\$100.000;
- 4. Confirme o pagamento na Pixbet e copie o código Pix;
- 5. Acesse o seu internet banking e faça o pagamento;
- 6. Conclua o pagamento e aproveite a sua como baixar pixbet no celular experiência!

## **Quais os melhores jogos no cassino da Pixbet?**

- Spaceman.
- JetX.
- Zeppelin.
- Sweet Bonanza.
- Big Bass Splash.

## **Como fazer uma aposta personalizada na Pixbet pelo celular?**

- 1. Faça login na sua como baixar pixbet no celular conta ou cadastre-se na Pixbet;
- 2. Selecione a categoria em como baixar pixbet no celular que vai apostar;
- Escolha os eventos em como baixar pixbet no celular que vai apostar (lembre-se que na 3.Pixbet as múltiplas têm que ser feitas em como baixar pixbet no celular eventos diferentes);

### **comentário do comentarista**

1. "Bacana saber que existe uma casa de apostas como a Pixbet, onde é possível realizar aposta esportiva de forma rápida e segura! O saque por PIX em como baixar pixbet no celular até 10 minutos e o depósito mínimo de R\$10 são ótimas vantagens para os interessados em como baixar pixbet no celular apostas online. Além disso, a diversão continua com os jogos no cassino virtual deles."

2. O artigo ressaltou a eficiência da Pixbet no processamento de saques em como baixar pixbet no celular até 10 minutos, através do PIX. A casa de apostas oferece variedade de esportes e jogos no cassino, captando a atenção dos amantes de apostas esportivas e do cassino online. Curiosamente, cada vez mais operadores aderem ao método de pagamento instantâneo por PIX, o que amplia sua como baixar pixbet no celular popularidade e democratiza o acesso ao mercado. No geral, a plataforma combina praticidade, rapidez e variedade, componentes-chave para uma boa experiência de aposta esportiva online.

3. Ao abordar a experiência de apostas no celular, vale recordar que a maioria das pessoas passam cada vez mais tempo online em como baixar pixbet no celular seus dispositivos móveis. O cenário exige portanto que os operadores priorizem uma navegação rápida, eficiente e fácil em como baixar pixbet no celular telas menores. Conforme o artigo sugere, basta seguir alguns passos básicos, como logar na conta ou realizar o cadastro, selecionar a categoria esportiva desejada e escolher os eventos específicos. O artigo reforça o caráter ágil e acessível da plataforma Pixbet para o usuário moderno e ocasiionalmente móvel.

#### **Informações do documento:**

Autor: symphonyinn.com Assunto: como baixar pixbet no celular Palavras-chave: **como baixar pixbet no celular** Data de lançamento de: 2024-08-06 15:03

#### **Referências Bibliográficas:**

- 1. [free strippoker online](/html/free-strippoker-online-2024-08-06-id-27123.pdf)
- 2. <mark>[apostar no jogo](/post/apostar-no-jogo-2024-08-06-id-5031.pdf)</mark>
- 3. bet 76
- 4. boominggames